## **Concurrency, Thread**

## **Thread**

- Classic view
	- a single point of execution within a program
	- a single PC where instructions are being fetched from and executed),
- Multi-threaded program
	- Has more than one point of execution
	- multiple PCs, each of which is being fetched and executed from.
- Threads share the same address space and thus can access the same data
- Each thread has its own private set of registers (including PC)
- When switching from running one  $(T1)$  to running the other  $(T2)$ , a **context switch** must take place
	- thread control blocks (TCBs)
	- the address space remains the same (i.e., no need to switch the page table).

#### **Multiple Stacks**

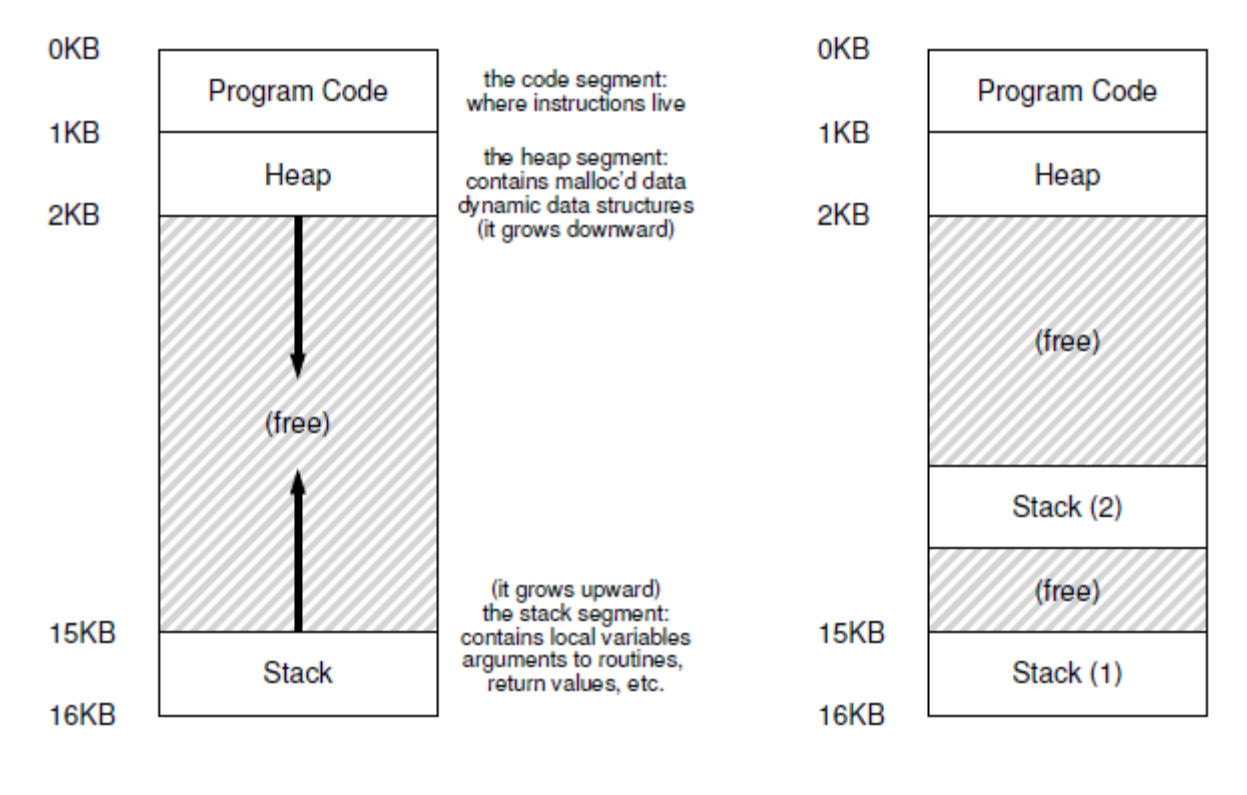

Single-Threaded Multi-Threaded

# **Single and Multithreaded Processes**

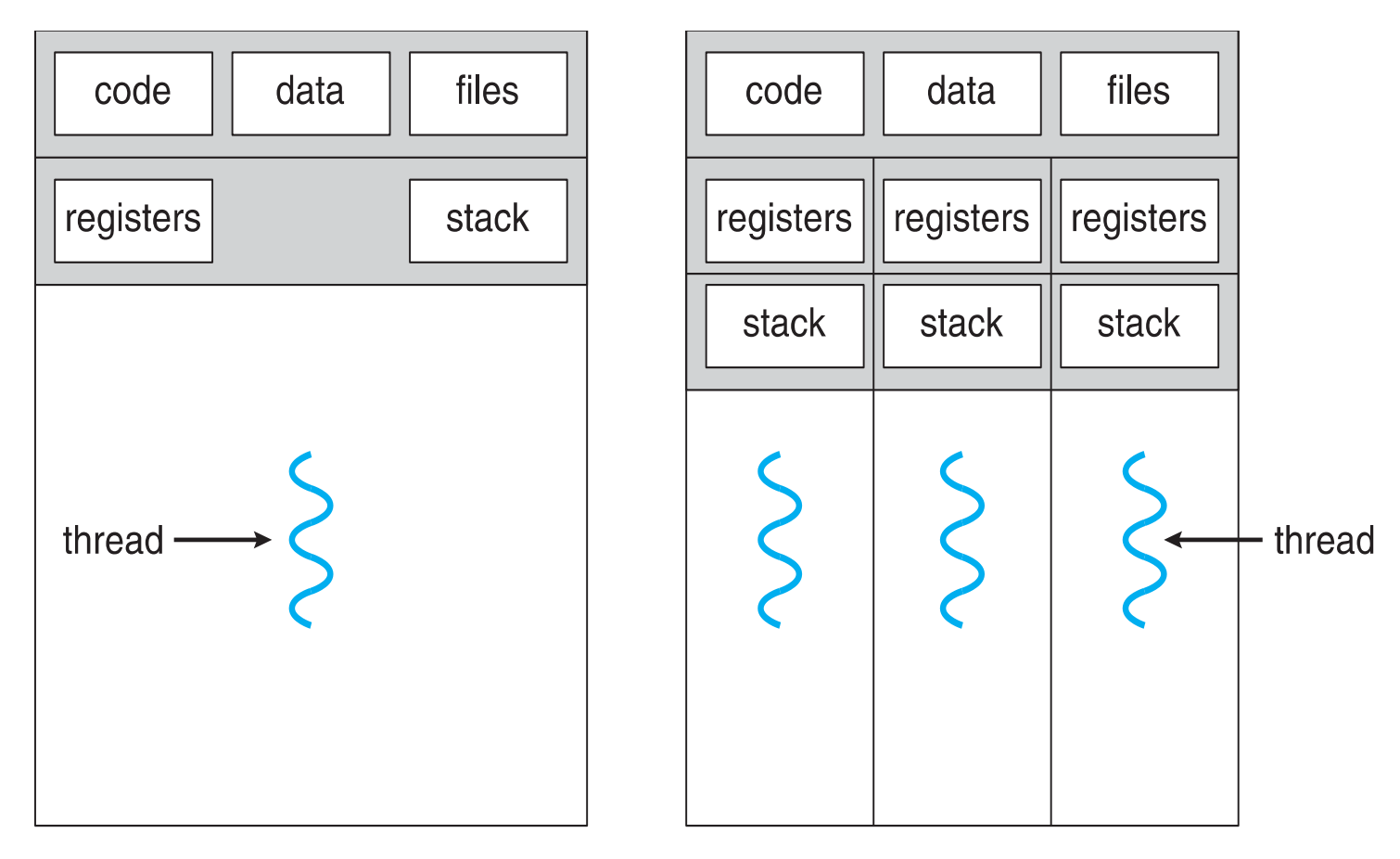

single-threaded process

multithreaded process

#### • **Parallelism**

– One thread per CPU can make programs run faster on multiple processors

#### • **I/O overlapping (even in single processor)**

- Avoid blocking program progress due to slow I/O
- While one thread in your program waits (i.e., blocked waiting for I/O), the CPU scheduler can switch to other threads, which are ready to run and do something useful.
- Similar to the effect of multiprogramming
- You could use multiple processes instead of threads.
	- Threads share an address space and thus make it easy to share data
	- Processes are a more sound choice for logically separate tasks

## **Thread**

- Most modern applications are multithreaded
- Threads run within application
- Multiple tasks with the application can be implemented by separate threads
	- Update display
	- Fetch data
	- Spell checking
	- Answer a network request
- Process creation is heavy-weight while thread creation is lightweight
- Can simplify code, increase efficiency
- Kernels are generally multithreaded

#### **Benefits**

#### • **Responsiveness**

– may allow continued execution if part of process is blocked, especially important for user interfaces

#### • **Resource Sharing**

– threads share resources of process, easier than shared memory or message passing

#### • **Economy**

– cheaper than process creation, thread switching lower overhead than context switching

#### • **Scalability**

– process can take advantage of multiprocessor architectures

#### **Thread Creation**

```
#include <stdio.h>
\mathbf{1}#include <assert.h>
\overline{2}#include <pthread.h>
3
4
    void *mythread(void *arg) {
5
         printf("%s\n", (char *) arg);
6
         return NULL;
7
8
     Ъ.
9
    int
10
11
    main(int \, \text{argc,} \, \text{char} \, \text{argv} []) {
                                                Once a thread is created, it may 
         pthread t p1, p2;
12
                                                start running right away, or readyint rc;
13
         printf("main: begin\n14
         rc = phread\_create(\&pl, NULL, mythread, "A"); assert (rc == 0);15
         rc = phread\_create(\&p2, NULL, mythread, "B"); assert (rc == 0);16
         // join waits for the threads to finish
17
         rc = phread\_join(p1, NULL); assert(rc == 0);18
         rc = phread join(p2, NULL); assert(rc == 0);19
         printf("main: end\n",');
20
         return 0;
21
                                     pthread join() waits for a particular thread to complete
22
     }
```
#### **Indeterminate executions**

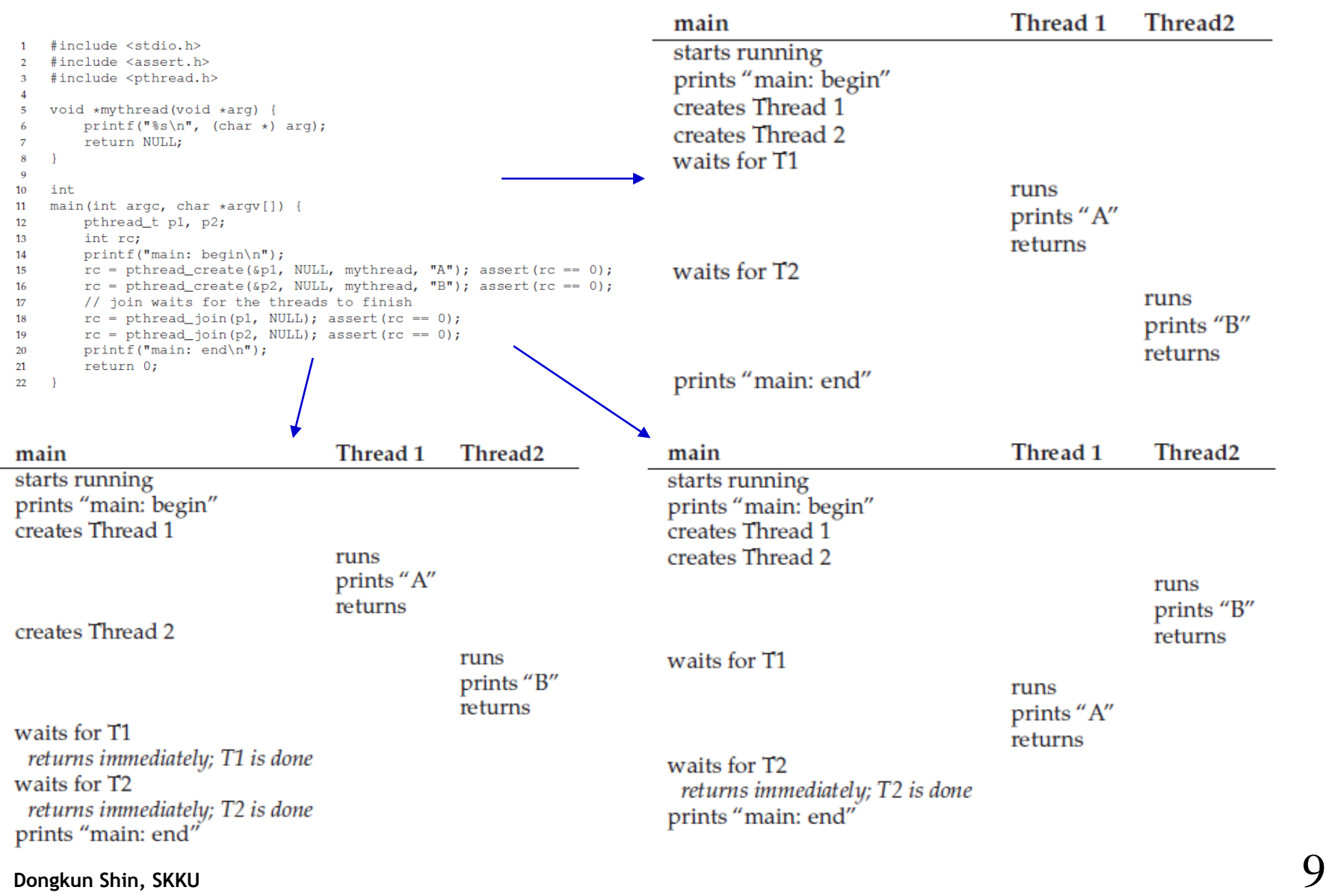

## **Why It Gets Worse: Shared Data**

26

27

28

29

30

31

32

33

34

35

36

37

38

39

40

41

42

43

44

45

```
#include <stdio.h>
\mathbf{1}#include <pthread.h>
\overline{2}#include "mythreads.h"
\mathbf{3}\overline{4}static volatile int counter = 0;
5
 6
\overline{7}\frac{1}{2}// mythread()
8
    \frac{1}{2}\mathbf Q// Simply adds 1 to counter repeatedly, in a loop
10<sup>°</sup>// No, this is not how you would add 10,000,000 to
11
    // a counter, but it shows the problem nicely.
12<sup>12</sup>\prime\prime13
    void *14
15
    mythread(void *arg)
16
     €
17
          printf("%s: begin\n", (char *) arg);
18
          int i;
          for (i = 0; i < 1e7; i++)19
               counter = counter + 1;
20
21
          Δ.
          printf("%s: done\n", (char *) arg);
22
          return NULL:
23
24
     - 1
25
```

```
prompt> gcc -o main main.c -Wall -pthread
prompt> ./main
main: begin (counter = 0)
A: begin
B: begin
A: done
R: done
main: done with both (counter = 20000000)
```

```
\frac{1}{2}// main()
\frac{1}{2}// Just launches two threads (pthread create)
 // and then waits for them (pthread_join)
 \frac{1}{2}int
  main(int argc, char *argv[])
  \left\{ \right.pthread t p1, p2;
      printf("main: begin (counter = d)) n", counter);
      Pthread_create(&p1, NULL, mythread, "A");
      Pthread_create(&p2, NULL, mythread, "B");
      // join waits for the threads to finish
      Pthread_join(p1, NULL);
      Pthread_join(p2, NULL);
      printf("main: done with both (counter = d) \n", counter);
      return 0;
```

```
prompt> ./main
                         main: begin (counter = 0)
                         A: begin
                                                 even indeterminateB: begin
                         A: done
                         B: done
                         main: done with both (counter = 19345221)
[expected] [real]
```
#### **Uncontrolled Scheduling**

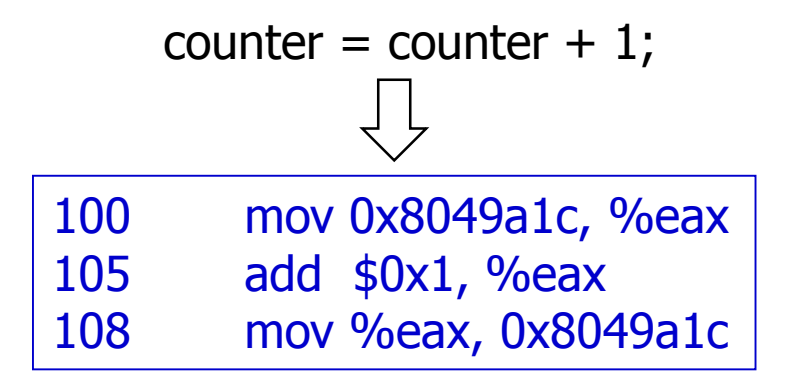

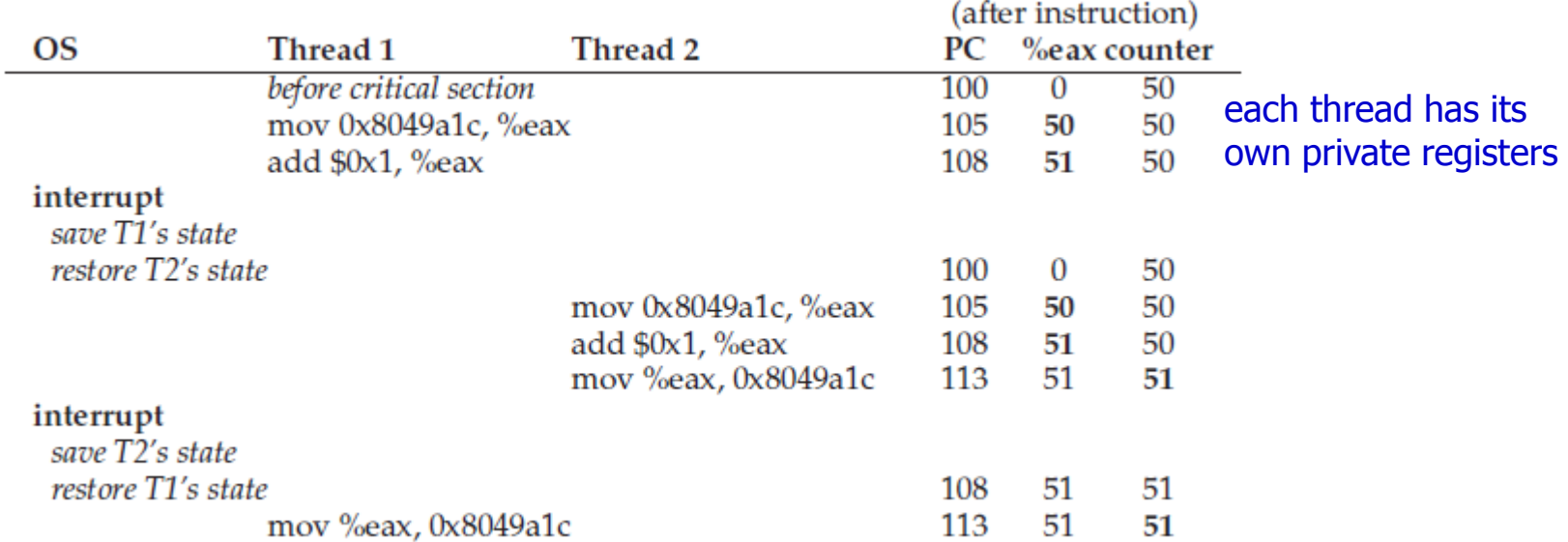

#### **Race Condition**

#### • **Race condition**

– Results depend on the timing execution of the code, indeterminate

#### • **Critical section**

– a piece of code that accesses a shared variable (or more generally, a shared resource) and must not be concurrently executed by more than one thread.

#### • **Mutual exclusion**.

– guarantees that if one thread is executing within the critical section, the others will be prevented from doing so.

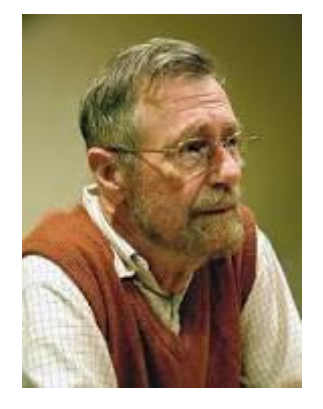

Edsger Dijkstra Turing award 1972

# **Wish For Atomicity**

- We need more powerful instructions
	- do exactly whatever we needed done in a single step  $\rightarrow$  atomic
	- remove the possibility of an untimely interrupt
	- E.g. memory-add 0x8049a1c, \$0x1
- A few **synchronization primitives**.

## **One More Problem: Waiting For Another**

- Another common interaction
	- One thread must wait for another to complete some action before it continues
	- e.g., when a process performs a disk I/O and is put to sleep; when the I/O completes, the process needs to be roused from its slumber so it can continue.
- **Condition variables**

## **Thread Libraries**

- **Thread library provides programmer with API for creating and managing threads**
- **Two primary ways of implementing**
	- Library entirely in user space
		- Function call, not system call
	- Kernel-level library supported by the OS

#### **Pthreads**

- May be provided either as user-level or kernel-level
- A POSIX standard (IEEE 1003.1c) API for thread creation and synchronization
- Specification, not implementation
- API specifies behavior of the thread library, implementation is up to development of the library
- Common in UNIX operating systems (Solaris, Linux, Mac OS X)
- Compile
	- prompt> gcc -o main main.c -Wall -pthread

# **Thread API**

- Thread Creation
- Thread Completion
- Locks
- Condition Variables

## **Thread Creation**

```
#include <pthread.h>
int
pthread create ( pthread t * thread,
               const pthread_attr_t * attr,
                     void *(\star \text{start routine}) (void\star),
                     void \stararg);
```
- Arguments
	- thread: a pointer to a structure of type pthread\_t
		- Used to interact with this thread
	- attr: specify any attributes this thread might have
		- e.g., stack size or scheduling priority
		- initialized with a separate call to pthread\_attr\_init()
	- function pointer: which function should this thread start running in?
	- arg: the argument to be passed to the function where the thread begins execution
		- void pointer allows us to pass in any type of argument

#### **Thread Creation**

```
#include <pthread.h>
1
\overline{2}typedef struct __myarg_t {
3
4
         int a;
         int b;
5
6
    } myarq_t;
7
                                                unpack the arguments as desiredvoid *mythread(void *arq) {
8
         myarg_t \star m = (myarg_t \star) arg_t9
         printf("%d %d\n", m->a, m->b);
10<sub>10</sub>return NULL;
11
    \mathcal{F}12
13
    int
14
    main(int argc, char *argv[]) {
15
        pthread_t p;
16
         int rc;
17
18
         myarg_t args;
19package into a single type
      args.a = 10;20
         args.b = 20;21
         rc = phread\_create(\&p, NULL, mythread, \&args);22
23
         \sim 100\overline{ }24
```
# **Thread Completion**

int pthread\_join(pthread\_t thread, void \*\*value\_ptr);

- Wait for a thread to complete
- Arguments
	- pthread\_t: specify which thread to wait for.
	- a pointer to the return value

```
#include <stdio.h>
\mathbf{1}#include <pthread.h>
\overline{2}#include <assert.h>
3
     #include <stdlib.h>
4
5
    typedef struct __myarg_t {
6
7
         int a;
         int b;
8
     } myarq_t;
9
10
    typedef struct __myret_t {
11
12
         int x;
         int y;
13
14
     } myret_t;
15
    void *mythread(void *arg) {
16
         myarg_t \star m = (myarg_t \star) arg_t17
         printf("%d %d\n", m->a, m->b);
18
         myret_t *r = Malloc(sizeof(myret_t));19
         r \rightarrow x = 1;20
         r \rightarrow y = 2;21
         return (void \star) r;
22
     Τ.
23
24
25
    int
    main(int argc, char *argv[]) {
26
         pthread_t p;
27
         myret_t *m;
28
29
         myarg_t args = {10, 20};30
         Pthread_create(&p, NULL, mythread, &args);
31
         Pthread_join(p, (void **) &m);
32
         printf("returned %d %d\n", m->x, m->y);
33
         free(m);34
         return 0;
35
36
```
# **Thread Completion**

- don't return a pointer which refers to something allocated on the thread's call stack
	- automatically deallocated

```
void *mythread(void *arg) {
1
       myarq_t \starm = (myarq_t \star) arg;
2
       printf("%d %d\n", m->a, m->b);
3
       myret_t r; // ALLOCATED ON STACK: BAD!
4
     r \cdot x = 1;6 r \cdot y = 2;7 return (void *) &r;
   - 1
8.
```
#### **Locks**

int pthread\_mutex\_lock(pthread\_mutex\_t \*mutex); int pthread\_mutex\_unlock(pthread\_mutex\_t \*mutex);

• Providing mutual exclusion to a critical section via **locks**

```
pthread_mutex_t lock;
pthread_mutex_lock(&lock);
x = x + 1; // or whatever your critical section is
pthread_mutex_unlock(&lock);
```
- If no other thread holds the lock, the thread will acquire the lock and enter the critical section.
- If another thread does indeed hold the lock, the thread trying to grab the lock will not return from the call until it has acquired the lock
- Lock initialization
	- Static pthread\_mutex\_t lock = PTHREAD\_MUTEX\_INITIALIZER;
	- Dynamic int  $rc =$  pthread mutex init( $\&$ lock, NULL);
	- Lock destroy assert( $rc == 0$ ); // always check success!
		- pthread\_mutex\_destroy()

# **trylock**

```
int pthread_mutex_trylock(pthread_mutex_t *mutex);
int pthread_mutex_timedlock(pthread_mutex_t *mutex,
                            struct timespec *abs_timeout);
```
- Returns failure if the lock is already held
- the timedlock version of acquiring a lock returns after a timeout or after acquiring the lock, whichever happens first.
- avoid getting stuck (perhaps indefinitely) in a lock acquisition routine (prevent deadlock).

int pthread cond wait (pthread cond t \*cond, pthread mutex t \*mutex); int pthread\_cond\_signal(pthread\_cond\_t \*cond);

- To use a condition variable, one has to in addition have a lock that is associated with this condition
	- Prevent a race condition
- Wait
	- puts the calling thread to sleep, and thus waits for some other thread to signal it, usually when something in the program has changed that the now-sleeping thread might care about.
	- Release the lock before sleep, re-acquires the lock before returning
	- For safety, the waiting thread has to re-check the condition after wake-up (There could be a spurious wake-up)

```
pthread mutex t lock = PTHREAD MUTEX INITIALIZER;
pthread cond t cond = PTHREAD COND INITIALIZER;
Pthread mutex_lock(&lock);
while (ready == 0)
    Pthread cond wait (&cond, &lock);
Pthread mutex_unlock(&lock);
```

```
Pthread mutex_lock(&lock);
ready = 1;
Pthread cond signal (&cond);
Pthread mutex_unlock(&lock);
```
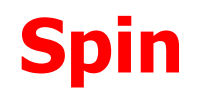

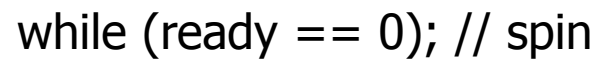

ready =  $1;$ 

instead of wait() instead of signal()

- A simple flag instead of a condition variable and associated lock
- Don't ever do this
	- Poor performance
	- Error prone

#### • **User threads**

- management done by user-level threads library
- Three primary thread libraries:
	- POSIX **Pthreads**
	- Windows threads
	- Java threads

#### • **Kernel threads**

- Supported by the Kernel
- Examples virtually all general purpose operating systems, including: Windows, Solaris, Linux, Tru64 UNIX, Mac OS X

# **Implicit Threading**

- **Growing in popularity as numbers of threads increase, program correctness more difficult with explicit threads**
- **Creation and management of threads done by compilers and run-time libraries rather than programmers**
- **Three methods explored**
	- Thread Pools
	- OpenMP

#### • **Other methods**

- Microsoft Threading Building Blocks (TBB)
- **java.util.concurrent** package

#### **Thread Pools**

- **Create a number of threads in a pool where they await work**
- **Advantages:**
	- Usually slightly faster to service a request with an existing thread than create a new thread
	- Allows the number of threads in the application(s) to be bound to the size of the pool
	- Separating task to be performed from mechanics of creating task allows different strategies for running task
		- i.e. Tasks could be scheduled to run periodically
- **Windows API supports thread pools:**

```
DWORD WINAPI PoolFunction (AVOID Param) {
   /*
    * this function runs as a separate thread.
   \star/
```
## **OpenMP**

- **Set of compiler directives and an API for C, C++, FORTRAN**
- **Provides support for parallel programming in shared-memory environments**
- **Identifies parallel regions – blocks of code that can run in parallel**

```
#pragma omp parallel
```
#### **Create as many threads as there are cores**

```
#pragma omp parallel for 
for(i=0;i<N;i++) { 
    c[i] = a[i] + b[i];} 
Run for loop in parallel
```

```
#include \langleomp.h>
#include <stdio.h>
int main(int argc, char *argv[])
  /* sequential code */#pragma omp parallel
     printf("I am a parallel region.");
  /* sequential code */return 0:
```
## **Linux Threads**

- **Linux refers to them as tasks rather than threads**
- **Thread creation is done through clone() system call**
- **clone()allows a child task to share the address space of the parent task (process)**
	- for thread creation (cf> fork for process creation)
	- Flags control behavior

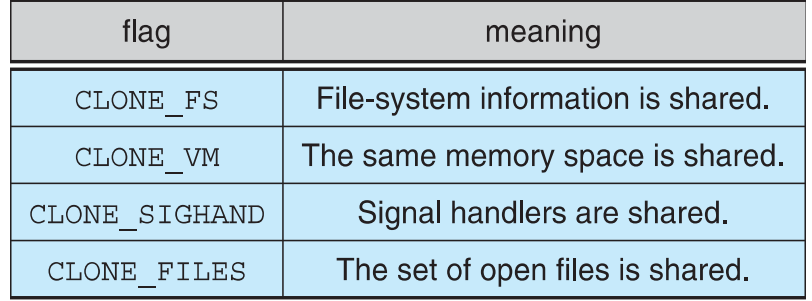

• **struct task\_struct points to process data structures (shared or unique)**

#### **Multithreaded Server Architecture**

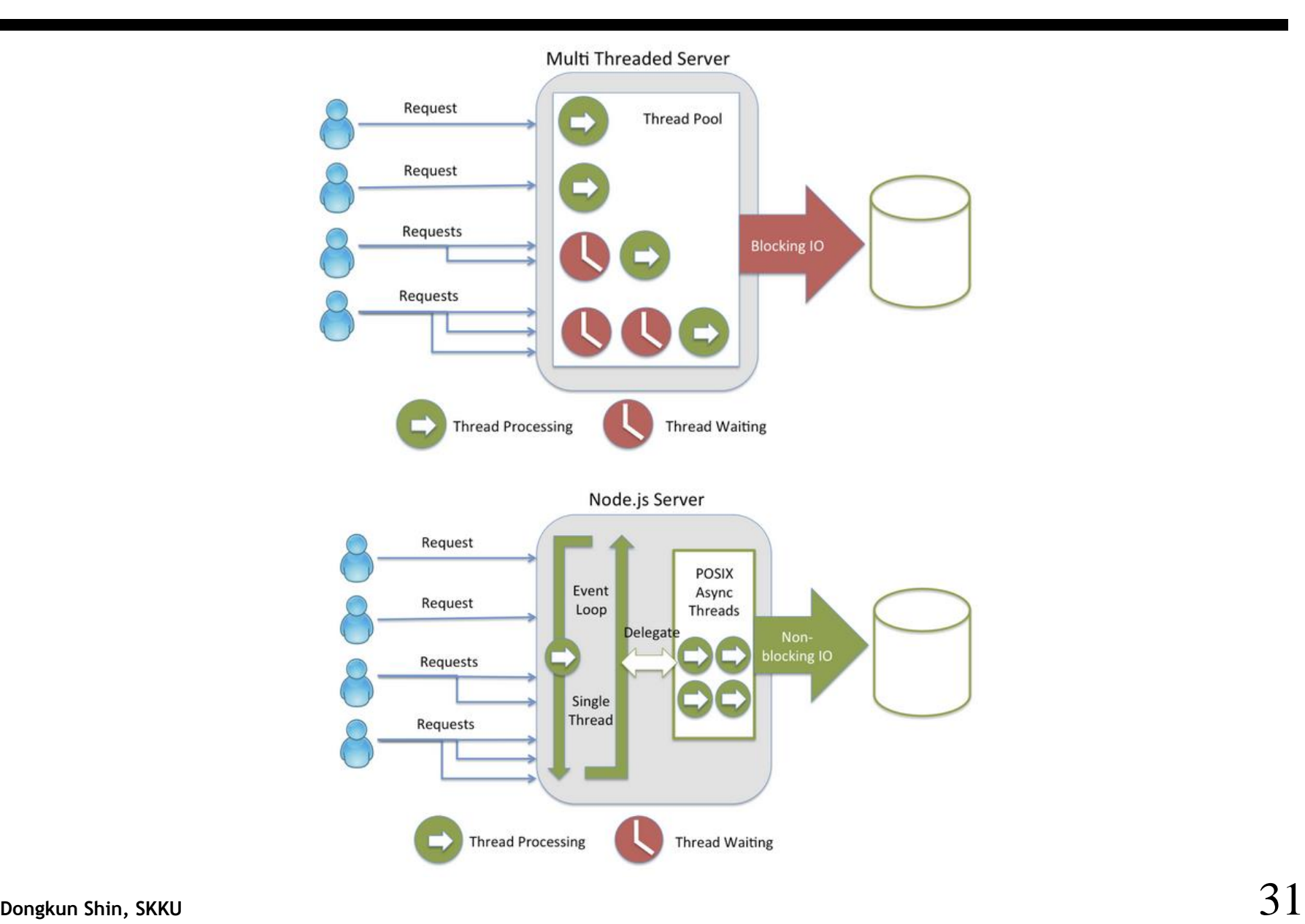

#### **Homework**

• Homework in Chap 27 (Debugging Race/Deadlock w/ helgrind)